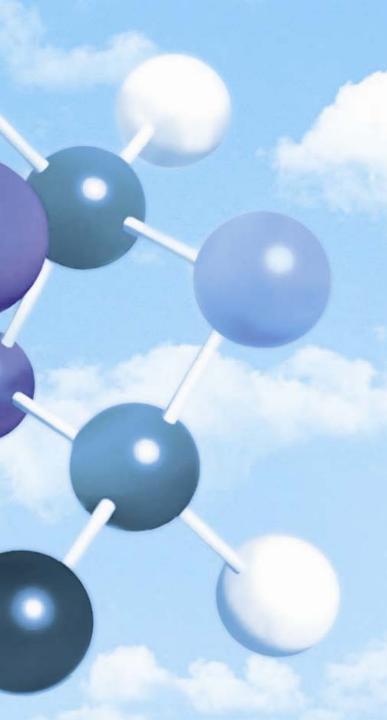

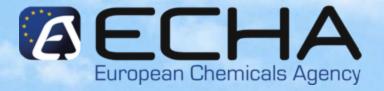

# Webinar for Inexperienced Registrants

#### **Conclusion and references**

15.11.2010

István Mák ECHA – Registration & Dossier Submission Unit

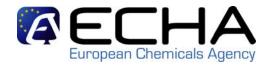

Processing

Pre-processing

**Up-loading** 

### Tasks after uploading the dossier

- Pay the invoice in time
- If TCC failed resubmit your dossier within the TCC deadline specified to you by ECHA
- When successful, you will receive your registration number via REACH-IT

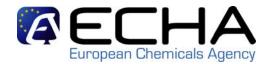

#### Reference documents

- Practical Guide 9 Member dossier submission <a href="http://echa.europa.eu/publications\_en.asp">http://echa.europa.eu/publications\_en.asp</a>
- REACH-IT section on ECHA's website (specific manuals, webinars, etc.) available in all EU languages
  <a href="http://www.echa.europa.eu/reachit\_en.asp">http://www.echa.europa.eu/reachit\_en.asp</a>
- ECHA Helpdesk: <a href="http://apps.echa.europa.eu/forms/helpdesk\_form.aspx">http://apps.echa.europa.eu/forms/helpdesk\_form.aspx</a>

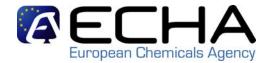

## **Key messages**

- Make sure that your legal entity in REACH-IT is synchronised with the one in your IUCLID 5 installation
- Join the joint submission object get the token from the lead
- Create your substance dataset
- Create your dossier using the appropriate dossier template
- Submit your dossier (you have to pass at least business rules before the deadline)
- Check that your dossier has been accepted for processing

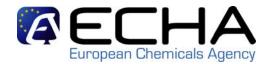

## Webinar for inexperienced registrants

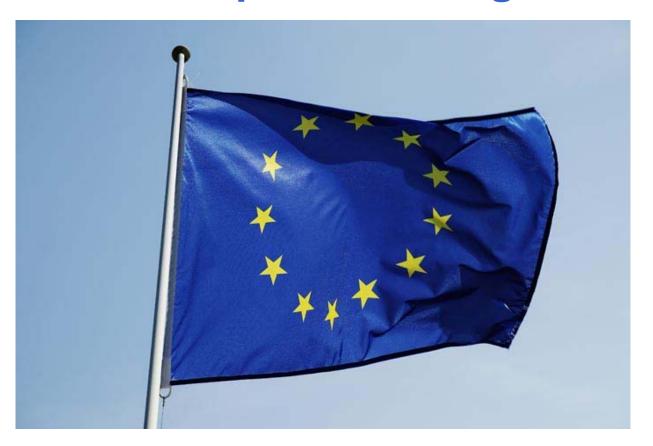